## **Modellierung und Analyse eingebetteter und verteilter Systeme**

## *Übungsblatt 3*

## **Aufgabe 3.1: ereignisdiskrete Simulation (9 Punkte)**

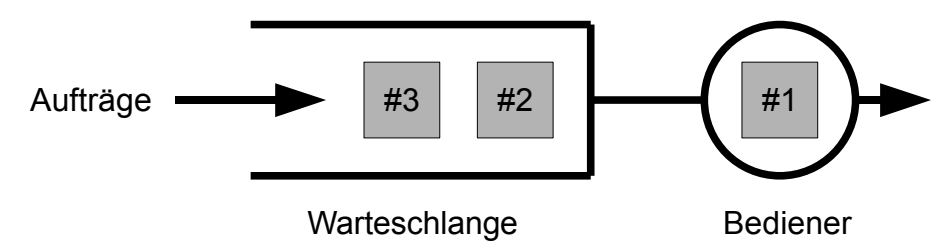

Aufträge werden von einem System der Reihe nach angenommen. Bearbeitet das System schon einen Auftrag im Bediener, so wird jeder weitere Auftrag in einer FCFS-Warteschlange zwischengelagert. Ist ein Auftrag im Bediener beendet, so verlässt er das System und der nächste Auftrag wird sofort aus der nichtleeren Warteschlange übernommen. Messungen haben folgende Ankunfts- und Bedienzeiten einzelner Aufträge ergeben:

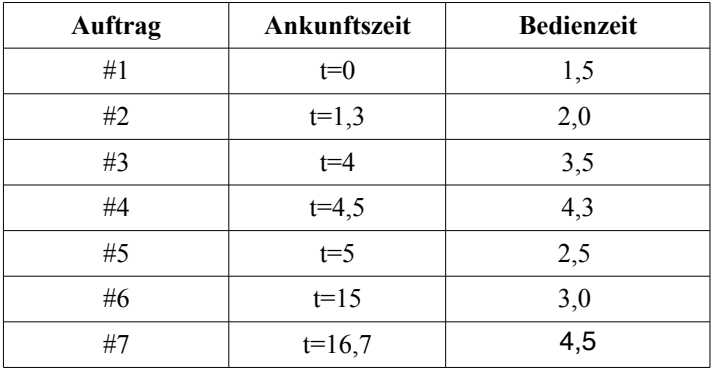

a) Führen Sie schriftlich die Simulation für dieses einfache Warteschlangensystem durch. Stoppen Sie die Simulation zum Zeitpunkt t=20. Erweitern Sie dazu folgende Tabelle:

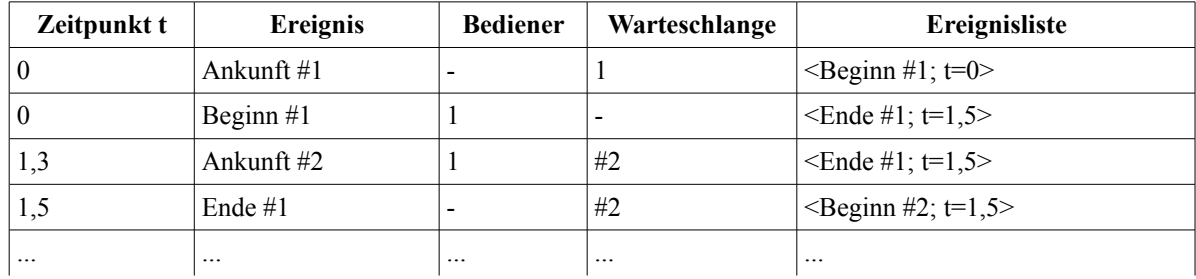

Bei Ankunft eines neuen Auftrages wird dieser zunächst in die Warteschlange eingefügt. Ist der Bediener leer, so wird automatisch das Ereignis <Beginn #x; t=Startzeit> generiert und in die Ereignisliste gelegt.

Bei Abarbeitung des Ereignisses <Beginn> wandert der Auftrag aus der Warteschlange zum Bediener. Gleichzeitig wird das neue Ereignis <Ende #x;  $t=$ Stoppzeit> in die Ereignisliste gelegt, wobei Stoppzeit = aktuelle Zeit + Bedienzeit ist. Tritt <Ende #x, t=Stoppzeit> ein, so wird der Auftrag aus dem Bediener entfernt. Sind weitere Aufträge in der Warteschlange, so muss wieder ein <Beginn  $\#x$ ,  $\triangleright$  erzeugt werden.

Überlegen sie sich, welche Werte Sie mitprotokollieren müssen, um die Leistungsgrößen in Aufgabenteil b) zu bestimmen.

- b) Bestimmen Sie folgende Leistungsgrößen am Ende der Simulation, indem sSe entsprechende (akkumulierte) Statistiken während der Simulation mitprotokollieren. Achten Sie auf das Ende der Simulation bei t=20:
	- Gesamtzahl der Aufträge die bearbeitet wurden
	- Durchschnittliche Wartezeit eines Auftrages in der Warteschlange
	- Maximale Wartezeit eines Auftrages in der Warteschlange
	- Durchschnittliche Gesamtzeit eines Auftrages im System Maximale Gesamtzeit eines Auftrages im System

## **Aufgabe 3.2: (nicht-) funktionale Eigenschaften (3 Punkte)**

Ein allgemein bekanntes eingebettetes System ist das Mobiltelefon bzw. Handy.

Geben Sie jeweils fünf funktionale und fünf nichtfunktionale Leistungsanforderungen an dieses System an. Versuchen Sie, diesen Anforderungen geeignete Metriken zuzuweisen. Welche der Anforderungen sind lastabhängig?

Abgabe der Lösungen bis Mittwoch 04.11.09 12:00 Uhr in Pavillon 6, Briefkasten 4.

Alternativ per Email an [sebastian.vastag@udo.edu](mailto:sebastian.vastag@udo.edu) senden.